## Kariyer Görüşmeleri

Kariyer Görüşmeleri, kariyer planı ile ilgili görüşmelerin kaydedildiği seçenektir. Kariyer Görüşmeleri seçeneği, Kariyer Planları listesinde F9-Sağ Fare düğmesi menüsünde yer alır. Yapılan her görüşme Ekle seçeneği ile ayrı ayrı kaydedilir. Kayıtlar üzerinde yapılacak işlemler için ilgili menü seçenekleri kullanılır.

Kariyer Görüşmeleri ekranında yer alan alanlar ve içerdiği bilgiler şunlardır:

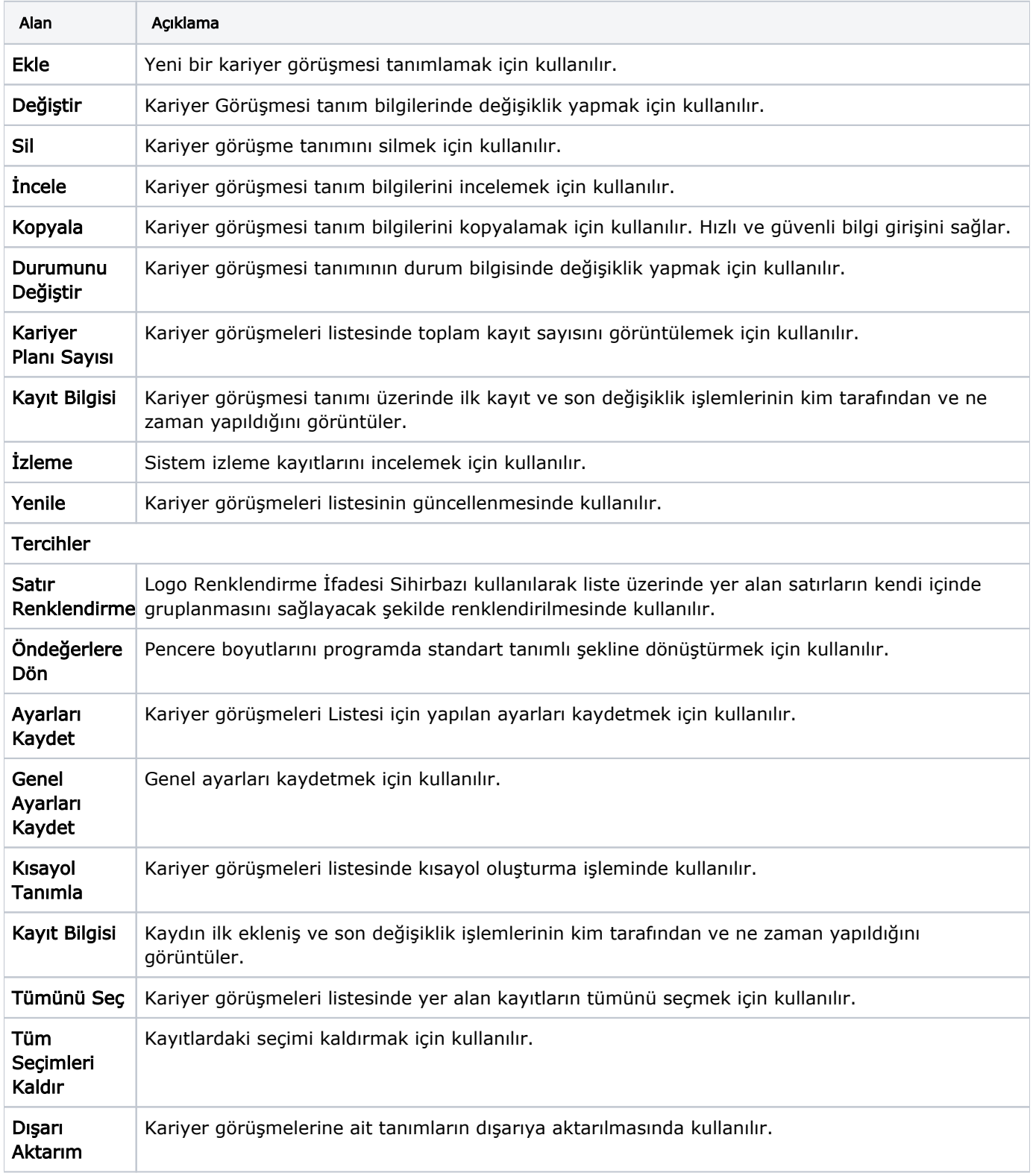

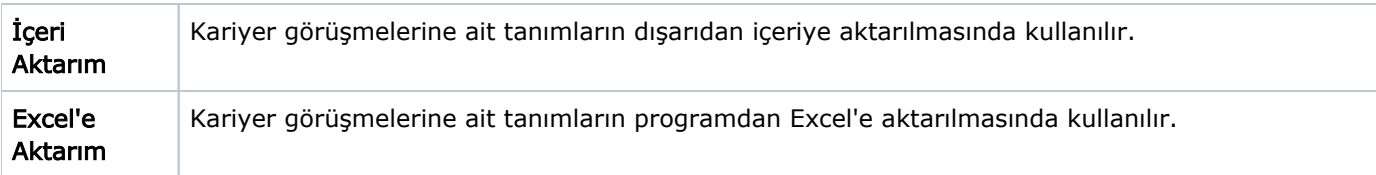